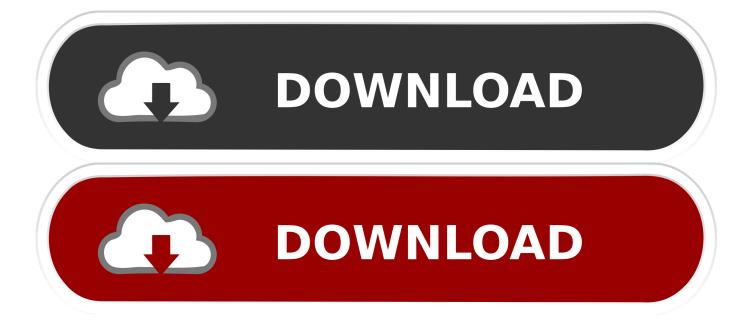

## What Can I Use Instead Of Movie Maker For A Mac

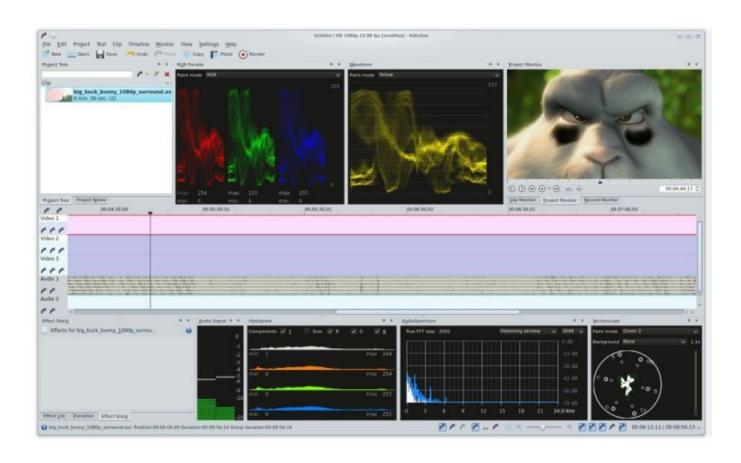

1/3

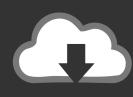

# DOWNLOAD

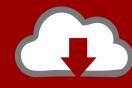

# DOWNLOAD

2/3

It doesnt require advanced skills to edit video when you come up with a fantastic idea.. In fact, apart from Windows Movie Maker, there are many alternatives that boast intuitive user interface and immaculate user experience.. The drawback with this tool is that you need to have service pack 3 on your Windows computer for it to work.

It provides various animation effects and simple operation which make it one of the best video editors fascinated by both amateurs and professionals.. This application is capable of converting files to various video and audio formats in high speed.. That Text, effects, narration and music are supported to be added to your video makes it a Windows Movie Maker alternative.

# what can i use instead of windows movie maker

what can i use instead of windows movie maker, what to use instead of windows movie maker, what is the alternative to windows movie maker, what is the best alternative to windows movie maker, what to use instead of movie maker, what can i use instead of movie maker, what is a good replacement for movie maker, what can i use instead of movie maker for windows 10

Adjust the volume, brightness, contrast and saturation to achieve the result youre after.. Theres nothing complicated about this tool, which is easy to use even for those who are non-technical.. VirtualDub VirtualDub is an open-source program like Windows Movie Maker which only has native support for Windows platforms.. It also comes with a built-in MV maker so you can make slideshow with your photos and music on the tool itself without turning to another app.. VideoLan Movie Creator Short for VLMC, VideoLan Movie Creator is a free cross-platform program that can run on Windows, Linux and Mac OS X.

## what is the alternative to windows movie maker

It has many features including screen recording, webcam, facecam, and voice synthesis.

## what to use instead of movie maker

Features available in: Merge various video clips into one file so you can watch them continuously with no need to manually open the next clip.. What Can I Use Instead Of Maker For A Software For CreatingThe official acknowledged VideoLan Movie Creator is a non-linear video editor software for creating video and it also works well with images, videos, and audio.. If you want to use it on Mac or Linux, you should install Virtual Dub under Wine.. What Can I Use Instead Of Maker For A Software For CreatingMoreover, it comes with some handy tools like Video Editor, Video Downloader, Screen Recorder and MV Maker.. Add watermarks (text as well as image type) on any position of the video Besides being a fantastic alternative to Windows Movie Maker in editing video clips, it also comes with other functions that would be helpful in video converting.. Features available in: Delete, reorder or add segments in a video The program wouldnt be able to merge them if the files you put in are in different video and audio formats.. With this Windows Movie Maker alternative, you will find it more convenient to upload your video to YouTube.. Features available in: Trim unwanted part out from the video e10c415e6f